# Juliaで学ぶ最適化と機械学習

#### 初年次ゼミナール理科金曜1限

情報理工学系研究科 電子情報学専攻 工学部 電子情報工学科

講師 松井勇佑

[https://yusukematsui.me](https://yusukematsui.me/)

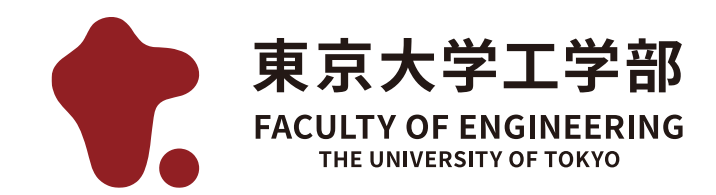

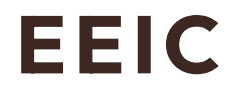

東京大学 工学部 電子情報工学科・電気電子工学科

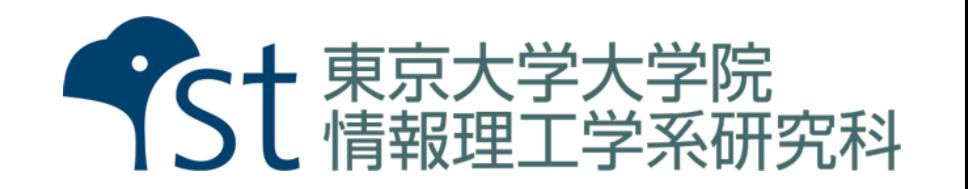

ウェブサイト: <https://bit.ly/3TSuDsn>

### 工学における基本的な流れ

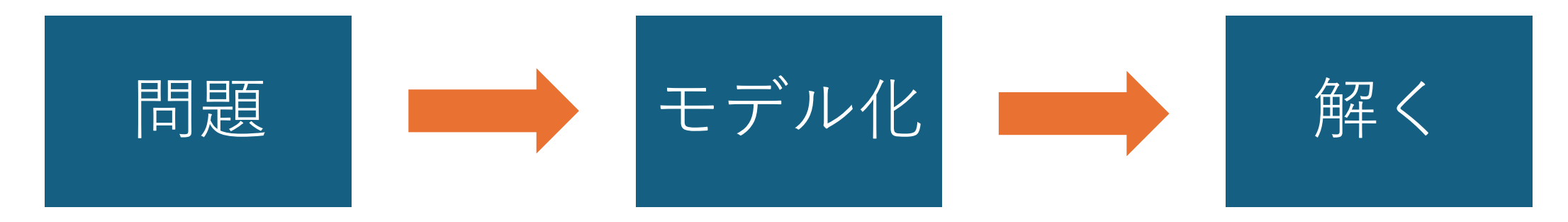

例:画像が与えられたとき、 猫が写っているか知りたい 例:猫画像と正解画像を集め、 それを教師とした 教師有り学習と立式

例:Visual Transformerモデルを 確率的勾配降下法で訓練する

### 工学における基本的な流れ

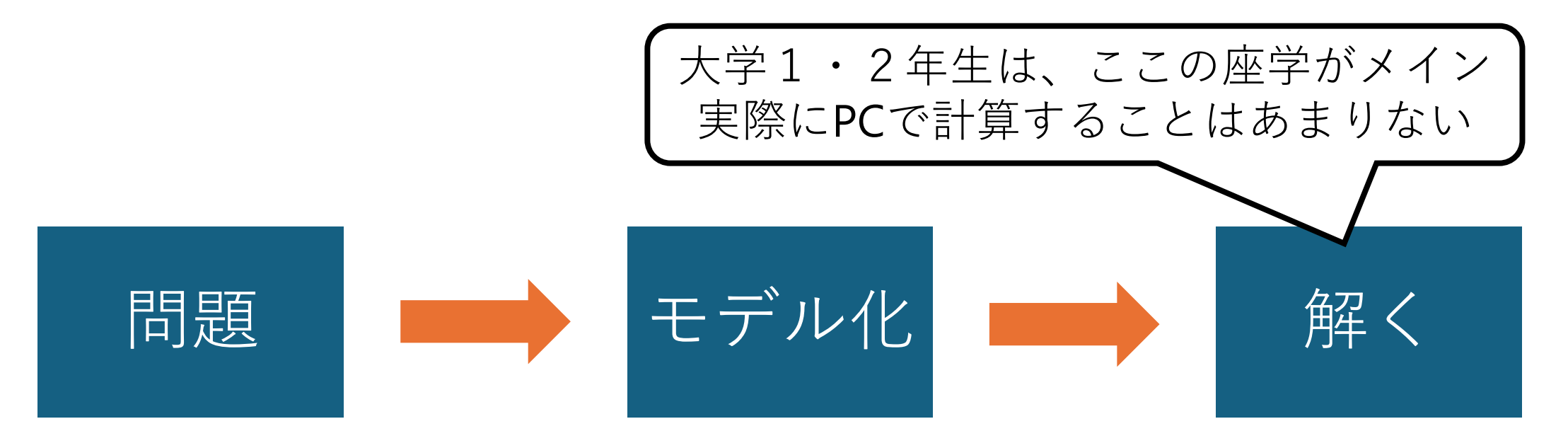

例:画像が与えられたとき、 猫が写っているか知りたい 例:猫画像と正解画像を集め、 それを教師とした 教師有り学習と立式

例: Visual Transformerモデルを 確率的勾配降下法で訓練する

#### 工学における基本的な流れ

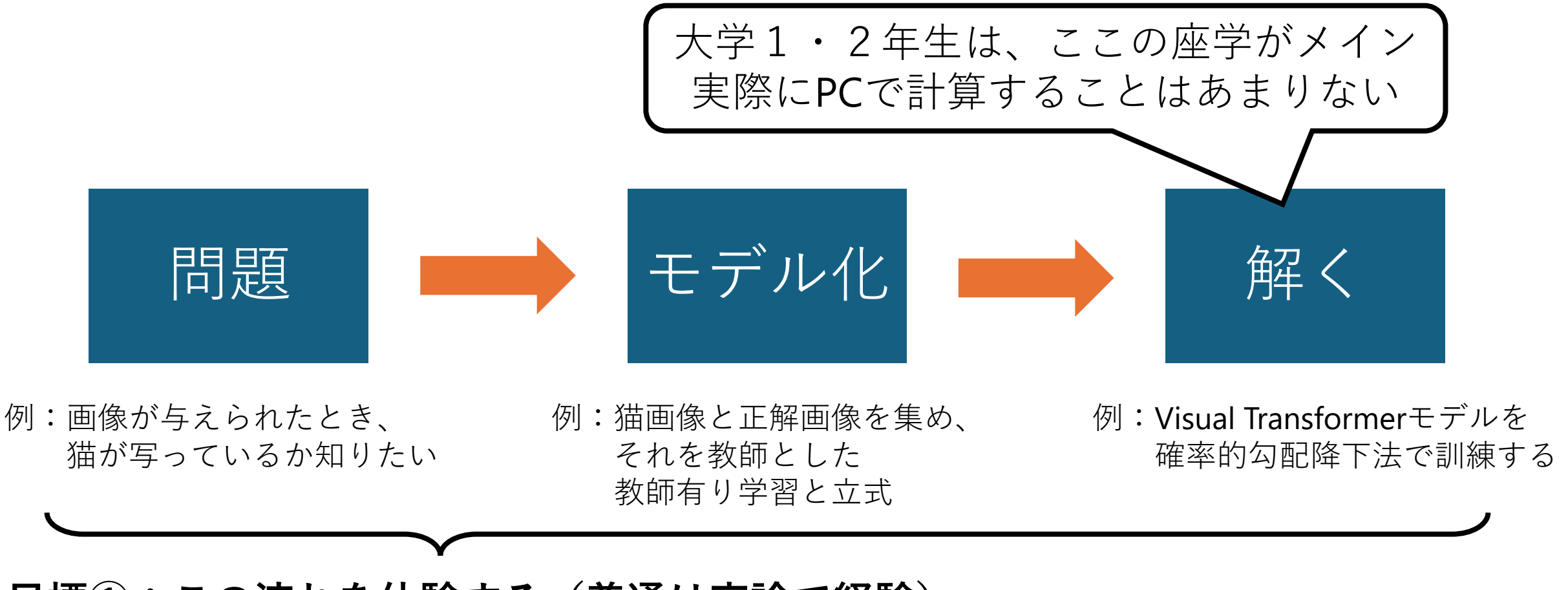

**目標①:この流れを体験する(普通は卒論で経験)**

#### 工学における基本的な流れ

![](_page_4_Figure_2.jpeg)

#### ウェブサイト: <https://bit.ly/3TSuDsn>

### 例:今年の東大理系入試第一問

第  $\mathbf{1}$ 問

座標空間内の点 A (0, −1, 1) をとる。 xy 平面上の点 P が次の条件 (i), (ii), (iii) を すべて満たすとする。

(i) P は 原点 O と異なる。

(ii)  $\angle AOP \geq \frac{2}{3}\pi$ (iii)  $\angle$ OAP  $\leq \frac{\pi}{6}$ 

P がとりうる範囲を  $xy$  平面上に図示せよ。

問題の出典:[https://sokuho.yozemi.ac.jp/sokuho/k\\_mondaitokaitou/1/1376734\\_5340.html](https://sokuho.yozemi.ac.jp/sokuho/k_mondaitokaitou/1/1376734_5340.html)

### 例:今年の東大理系入試第一問

座標空間内の点 A (0, -1, 1) をとる。 xy 平面上の点 P が次の条件 (i), (ii), (iii) を すべて満たすとする。

 $\mathbf{1}$ 

問

第

(i) P は 原点 O と異なる。

(ii)  $\angle AOP \geq \frac{2}{3}\pi$ (iii)  $\angle$ OAP  $\leq \frac{\pi}{6}$ 

```
P がとりうる範囲を xy 平面上に図示せよ。
```

```
using LinearAlgebra
using Plots
```

```
function angle(v1, v2)
    cos_{\text{th}} = dot(v1, v2) / (norm(v1) * norm(v2))theta = acos(cos theta)
    return theta
end
OA = [0, -1, 1]AO = -OAxs = []ys = []for x in -3:0.05:3, y in -3:0.05:3
    OP = [x, y, \theta]AP = [x, y+1, -1]if angle(OA, OP) > 2.0 / 3 * π && angle(AO, AP) <= π / 6
        push!(xs, x)
        push!(ys, y)
    end
end
scatter(xs, ys, xlims = (-3, 3), ylims = (-3, 3),
```
aspect ratio=:equal, markersize=1)

![](_page_7_Figure_0.jpeg)

ウェブサイト: <https://bit.ly/3TSuDsn>

スケジュール

![](_page_8_Picture_39.jpeg)

参考書

#### 実践Julia入門

- ➢ 著者名: 後藤俊介
- ➢ 出版社:技術評論社(2023)
- スタンフォード ベクトル・行列からはじめる最適化数学 ➢ 著者名: ステファン・ボイド、リーヴェン・ヴァンデンベルグ ➢ 出版社:講談社(2021)

## 実行環境について

- ➢ **実際に講義が始まる第三週目(4/26)から、自分のPCを持ってきてください**
- ➢ プログラミング環境はこちらで準備します

(Amazon SageMaker Studio Labsというものを使います)

➢ プログラミング初心者でもOK

julia について

- ➢ 2012に作られた新しい言語
- ➢ MATLABのお手軽計算能力 + Pythonの書きやすさ + Cの速度
- ➢ 数式との相性良し(数学者・物理学者に人気らしい?)
- ➢ ちょっとした(しかし複雑な)計算をする場合に一番いいチョイスかも
- ➢ 着き進めていくと**クセツヨ**な、しかし**面白い思想**(多重ディスパッチ等)
- >多くの学生はCなどを講義で習い、普段使いの言語としてPythonを使う。 それ以外の面白い言語を勉強するいい機会かも

#### なぜ僕らはJuliaを作ったか

Viral Shah, Jeff Bezanson, Stefan Karpinski, Alan Edelman

2012年2月14日(火)

端的に言えば、僕らは欲張りだからだ。

僕らはMatlabのパワーユーザーだ。LispハッカーやPython使いやRuby使いもPerlハッカーもいる。髭が生える前から Mathematicaを使っていたのもいるし、未だに髭が生えてない仲間もいる。常識的な人にはオススメしないくらい多くのグラ フをR言語で描いてきた。そしてC言語は僕らのユートピアだ。

いま挙げた言語は大好きだ。どれも素晴らしいしパワフルだけど、科学計算、機械学習、データ・マイニング、大規模な線形 代数演算、分散・並行コンピューティング、といった僕らがやるようなものにはどれも一長一短で、仕事に完璧にはまる機能

オリジナル英文の出典: [https://julialang.org/blog/2012/02/why](https://julialang.org/blog/2012/02/why-we-created-julia/) [-we-created-julia/](https://julialang.org/blog/2012/02/why-we-created-julia/)

日本語版の出典: [https://www.geidai.ac.jp/~marui/julialan](https://www.geidai.ac.jp/~marui/julialang/why_we_created_julia/index.html) g/why we created julia/index.html